#### File:C:\EES32\Userlib\Examples\NH3\_Oxidación.EES 17/07/2008 11:47:01 Page 1

EES Ver. 7.934: #994: For use only by students and faculty at the Universidad Politecnica Madrid, Madrid, Spain

*Balance de materia y energía de un convertidor (combustión de NH3 sobre telas de platino-rodio) y caldera de una planta de ácido nítrico.*

*El programa sigue aproximadamente el Case Study 109, pág. 115, del libro Howard F. Rase, Chemical Reactor Design for Process Plants; Vol. 2: Case Studies and Design Data; 1977 John Wiley & Sons Copyright J.I. Zubizarreta*

*Reacciones:* 

*2NH3 + 2,5 O2 = 2NO + 3H2O 2NH3 + 1,5O2 = N2 + 3H2O*

*Rendimiento de ls primera reacción Eta y el complemento a 1 de la segunda, despreciamos la formación de N2O*

Call JANAF <sup>['</sup>NH3'; 343,15 : CP<sub>0</sub>; H<sub>0</sub>; S<sub>0</sub><sup>]</sup> Consideramos que el amoníaco gas de entrada se encuentra a 70°C

H<sub>in</sub> = Aire<sub>0</sub> ·  $\lceil 0.21 \cdot h \cdot (702^\circ : T = T_2) + 0.79 \cdot h \cdot (702^\circ : T = T_2) \rceil + NH_3^o \cdot H_0$  *Determinamos la temperatura media T0 de la mezcla aire + amoníaco*

 $H_{in}$  = NH3<sub>0</sub> · H<sub>NH3</sub> + Aire<sub>0</sub> · 0,21 · **h**  $\lceil$  'O2' ; T = T<sub>0</sub> + Aire<sub>0</sub> · 0,79 · **h**  $\lceil$  'N2' ; T = T<sub>0</sub>  $\rceil$ 

 *A partir de la T de compresión del aire y de la temperatura de 70 ºC del NH3 vaporizado*

 $P = 4.5$  [atm] · 1,01325 ·  $\frac{bar}{atm}$ 

 $NH3<sub>0</sub> = 1$  [kmol]

Ratio =  $\frac{\text{NH3}_0}{\text{H3}}$ Aire $_{\rm 0}$ 

Ratio =  $0,12$ 

$$
y_{NH3} = \frac{NH3_0}{NH3_0 + Aire_0}
$$

*Cinética del convertidor de amoníaco -r = k·aw·(y-0)dZ = -Gdy en flujo pistón muy rápida gobernada por difusión solamente k es la constante de difusión turbulenta a la superficie en kmol/s-m2 aw, es la superficie de Pt-Rh por unidad de volumen en m-1, y G es el flujo molar de gases en kmol/s-m2*

*Integrando resulta G·ln(yNH3/yNH3(1-y))=(G·ln(1-y) = -k1·ns·fw donde y es la fracción molar de amoníaco convertida, por lo que el rendimiento de la combusrión: eta =y, fw es la superficie por tela y ns es el número de telas de platino utiolizadas. Para la obtención de k<sub>1</sub> se utiliza la expresión para lechos de relleno epsilon·j<sub>d</sub> = 0,865NRe<sup>-0,648</sup>·NSc<sup>-2</sup>/3 donde epsilon es* la fracción de huecos y NRe, NSc los números de Reynolds y Schmidt respectivamente. *j<sub>d</sub>* es igual a k/G.

*También hay que tener en cuenta la descomposición catalítica del NO: 2NO = N2 + O2 que sigue la ecuación cinética -GdNO*  $= k_{2PNO}$ 2a,wdZ, que integrada -G(1/NO<sub>0</sub> - 1/NO) =  $k_2 \cdot N_s \cdot f_w \cdot P^2$  produce 1-eta<sub>2</sub> =  $k_2 \cdot n_s \cdot f_w \cdot P^2 \cdot G^{-1} \cdot y_{NHA}$ 

*Tela de platino de 1024 mallas por cm2 con un diámetro de hilo de 0,06 mm y peso de 400 g/m2*

dw = 0,00006 [m] *Diámetro del hilo*

 $n_w$  = 100 ·  $\sqrt{1024}$  *Mallas por metro* 

$$
I_w = \sqrt{\left[\frac{1}{n_w}\right]^2 + d_w^2}
$$
 Longitud del hilo de una malla elemental

 $a_w = \pi \cdot d_w \cdot 4 \cdot$ lw 2 1 nw 2  $\cdot$  2  $\cdot$  d<sub>w</sub> *Superficie por unidad de volumen*

fw = aw · 2 · dw *Superficie total de hilos de una tela por superficie (sección) de tela*

EES Ver. 7.934: #994: For use only by students and faculty at the Universidad Politecnica Madrid, Madrid, Spain

ε = 1 - π · I<sub>w</sub> · n<sub>w</sub> <sup>2</sup> ·  $\frac{d_w}{4}$  *Porosidad o fracción de huecos sección hueca/sección total* 

G = 0,085 [kmol/s-m2] *Flujo molar a las telas*

velotelas = G · 22,41  $[m^3/kmol] \cdot \frac{1}{1}$   $[\text{atm}]$ P · 0,9869 ·  $\frac{atm}{bar}$ · <sup>T</sup> 273,15 [K] *Velocidad típica entre 1,5-2 m/s*

 $t_{\text{residencia}} = 2 \cdot d_{\text{w}} \cdot \frac{n_{\text{s}}}{\text{velotelas}}$  *tiempo en segundos* 

ns = 6 *Número de telas*

 $\mu$  =  $[1 - y_{NH3}] \cdot \text{Visc}$   $[ 'Air_{ha}': T = T_0; P = P ] + y_{NH3} \cdot \text{Visc}$   $[ 'Ammonia': T = T_0; P = P ]$ ro = P ·  $\begin{bmatrix} 0.9869 & \frac{\text{atm}}{\text{bar}} \end{bmatrix} \cdot \begin{bmatrix} (1 - y_{\text{NH3}}) \cdot \text{MolarMass} \ ('\text{Air'}') + y_{\text{NH3}} \cdot \text{MolarMass} \ ('\text{Ammonia}) \ 0.08205 & \frac{\text{atm}}{\text{bar}} \cdot \text{m}^3/\text{kmol-K} \end{bmatrix} \cdot \text{T}_0$ 

 $N_{\text{Re}}$  = G  $\cdot$   $\left[$   $(1 - y_{\text{NH3}}$   $)$   $\cdot$  **MolarMass**  $(\text{'Air'}$   $)$  +  $y_{\text{NH3}}$   $\cdot$  **MolarMass**  $(\text{'Ammonia'}$   $)\right]$   $\cdot$   $\frac{d_{\text{w}}}{\mu}$ 

$$
N_{Sc} = \frac{\frac{\mu}{ro}}{0,0000227 \left[ m^{2}/s \right] \cdot \frac{T_{0}}{298,15 \left[ K \right]}}
$$

$$
k_1 = \frac{0,865}{\epsilon} \cdot N_{\text{Re}} - 0.648 \cdot N_{\text{Sc}} \left[ \frac{-2}{3} \right]
$$

$$
\eta_1 = 1 - \exp[-k_1 \cdot n_s \cdot f_w \cdot 0.66]
$$

*Se multiplica k por 2/3=0,66 que es el valor que ajusta los datos reales para tener en cuenta las reacciones a N2 y N2O*

 $k_2$  = 0,0002

$$
1 - \eta_2 = k_2 \cdot n_s \cdot f_w \cdot \frac{P^2}{G} \cdot y_{NO}
$$

η = η1 · η<sup>2</sup>

# *Balance de materia*

 $NO = \eta \cdot NH3_0$ 

O2 = Aire<sub>0</sub> · 0,21 -  $\frac{2,5}{2}$  · η · NH3<sub>0</sub> -  $\frac{1,5}{2}$  · [1 - η] · NH3<sub>0</sub>

H2O =  $3 / 2 \cdot \eta \cdot NH3_0 + 3 / 2 \cdot [1 - \eta] \cdot NH3_0$ 

$$
N2 = 0.79 \cdot Aire_0 + 0.5 \cdot [1 - \eta] \cdot NH3_0
$$

*Composición base seca*

 $y_{NO}$  =  $\frac{NO}{NO + O2 + N2}$ 

EES Ver. 7.934: #994: For use only by students and faculty at the Universidad Politecnica Madrid, Madrid, Spain

 $y_{O2} = \frac{O2}{NO + O2 + N2}$ 

 $y_{N2} = \frac{N2}{NO + O2 + N2}$ 

Call **JANAF** ['NH3';  $T_0$  :  $CP_{NH3}$ ;  $H_{NH3}$ ;  $S_{NH3}$  ]

*Balance de energía para determinar la T de salida*

 $H_{\text{out}} = NO \cdot h \left[ NO' ; T = T \right] + O2 \cdot h \left[ O2' ; T = T \right] + H2O \cdot h \left[ H2O' ; T = T \right] + N2 \cdot h \left[ N2' ; T = T \right]$ 

 $H_{in}$  =  $H_{out}$ 

 $T_{\text{salida;convertidor}} = T - 273,15$  [K]

*Generación de vapor y balance de energía caldera*

 $T_{\text{caldera}}$  = 500  $[K]$ 

 $T_{\text{vapor}}$  = **T**  $\left[$  'Steam' ; x = 0 ; P = 40  $\right]$ 

 $Vapor \cdot [h ('Steam' ; x = 1 ; P = 10 ] - h ('Water' ; x = 0 ; P = 1 ]] = H_{out} - [NO \cdot h ('NO' ; T = T_{calbera} ] + O2$ · **h**  $(\overrightarrow{O2}^{\prime}, \overrightarrow{T} = T_{\text{caldera}}^{\prime}) + H2O$  · **h**  $(H2O^{\prime}, \overrightarrow{T} = T_{\text{caldera}}^{\prime}) + N2$  · **h**  $(W2^{\prime}, \overrightarrow{T} = T_{\text{caldera}}^{\prime})$ 

*Energía de compresión de aire y autoconsumo de vapor en turbina*

## *Compresión del aire*

Eff1 = 0,8 *Eficiencia isoentrópica*

$$
T_1 = 298,15
$$

$$
P_1 = 1 \quad [bar]
$$

- $h_1$  = **h**  $\int$  'Air<sub>ha</sub>' ; T = T<sub>1</sub>; P = P<sub>1</sub>]
- $s_1 = s$   $\lceil$  'Air<sub>ha</sub>' ; T = T<sub>1</sub>; P = P<sub>1</sub>]
- P2 = P *Presión en la etapa de compresión*

 $h_{2:1D}$  = **h**  $\int$  'Air<sub>ha</sub>'; P = P<sub>2</sub>; s = s<sub>1</sub> *Entalpía obtenida en la isoentropica* 

$$
W_{c1} = \frac{h_{2;1D} - h_1}{Eff1}
$$

*El trabajo efectivo es mayor por la pérdida de eficiencia y añade entalpía extra*

 $h_2 = h_1 + W_{c1}$ 

*Balance de entalpía total en el compressor real, que se asume adiabático y además aumenta la temperatura de descarga*

 $s_2 = s$   $\int$  'Air<sub>ha</sub>';  $h = h_2$ ;  $P = P_2$  *propiedades para el estado 2* 

 $T_2$  = **T**  $\left[$  'Air<sub>ha</sub>' ; h = h<sub>2</sub> ; P = P<sub>2</sub>  $\left[$ 

*Expansión de vapor en turbina*

### File:C:\EES32\Userlib\Examples\NH3\_Oxidación.EES 17/07/2008 11:47:02 Page 4

EES Ver. 7.934: #994: For use only by students and faculty at the Universidad Politecnica Madrid, Madrid, Spain

 $s_{vapor} = s$  | 'Steam' ;  $T = T_{vapor}$ ;  $x = 1$ 

ht;ID = **h** 'Steam' ; T = 323,15 ; s = svapor *Entalpía obtenida en la isoentropica hasta condensar a 50 ºC*

 $W_{t1}$  = Vapor<sub>turbina</sub> ·  $\lceil \mathbf{h} \rceil$  'Steam' ; x = 1 ; P = 10  $\cdot$  - h<sub>t;ID</sub>  $\lceil \cdot \frac{\text{Eff2}}{\text{Et}} \rceil$  *trabajo efectivo es menor por la pérdida de eficiencia* 

 $W_{t1} = \lceil h_2 - h_1 \rceil \cdot$  Aire<sub>0</sub>

*Vapor sobrante neto*

 $Vapor_{exportación}$  = Vapor – Vapor<sub>turbina</sub>

### **SOLUTION**

Unit Settings: [kJ]/[K]/[bar]/[kmol]/[degrees]  $Aireo = 8,333$  [kmol]  $a_v = 10237$  [m<sup>-1</sup>]  $CP_0 = 36,93$  CP<sub>NH3</sub> = 41,22 [kJ/kmol-K]  $dw = 0,00006$  [m] Eff1 = 0,8 Eff2 = 0,7  $\varepsilon = 0.8464$  $n = 0.947$   $n_1 = 0.9888$  $n^2 = 0.9578$  fw = 1,228  $G = 0.085$  [kmol/s-m<sup>2</sup>]  $H_0 = -44267$  [kJ/kmol] h<sub>2,ID</sub> = 13349 [kJ/kmol] Hin = 4857 [kJ] HNH3 = -39027 [kJ/kmol]  $H_{\text{out}} = 4857$   $[kJ]$   $\text{ht,ID} = 35005$   $[kJ/kmol]$  $k_1 = 0.9236$  k<sub>2</sub> = 0,0002  $\mu = 0,0003182$  [m]  $\mu = 0,00002522$  [kg/m-s]  $N2 = 6.61$  [kmol]  $NH30 = 1$  [kmol]  $NO = 0.947$  [kmol]  $N_{Re} = 5.598$  $n_s = 6$  Nsc = 0,2182 nw = 3200 [m-1] O2 = 0,5265 [kmol]  $P = 4.56$  [bar] Ratio = 0,12 ro = 3,182  $\frac{[kg/m^3]}{[kg/m^3]}$ SNH3 = 210,5 [kJ/kmol-K] svapor = 109,3 [kJ/kmol-K]  $T = 1202$  [K]  $T_0 = 477.3$  [K]  $T_{\text{caldera}} = 500$   $\text{[K]}$  tresidencia = 0,0003865  $\text{[s]}$  $T_{\text{salida,convertidor}} = 928.9$   $\boxed{C}$   $\boxed{\phantom{0}}$   $T_{\text{vapor}} = 523.5$   $\boxed{K}$ Vapor = 5,255 [kmol] Vaporexportación = 0,5964 [kmol] Vaporturbina =  $4,658$  [kmol] velotelas =  $1,863$  [m/s]  $W_{t1} = 5883$  [kJ/kmol] Wt = 49029 [kJ]  $y_{N2} = 0.8177$   $y_{NH3} = 0.1071$  $y_{NQ} = 0.1172$   $y_{Q2} = 0.06513$ 

 $H2O = 1,5$  [kmol]  $S_0 = 197,7$  [ $kJ/kmol-K$ ]

1 potential unit problem was detected.

## **Arrays Table**

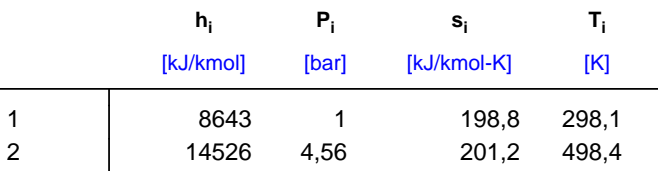